### 21 au 22 mars 6 au 7 mai 1 510 €

19 au 20 septembre 5 au 6 décembre

# Public :

Chefs de projet, administrateurs et toute personne souhaitant stocker des données avec Hbase.

## Objectifs :

A l'issue de la formation, le stagiaire sera capable d'installer et de mettre en oeuvre une configuration distribuée de données sous la solution HBase. Comprendre le fonctionnement de HBase, savoir mettre en place une configuration distribuée.

## Connaissances préalables nécessaires :

avoir des connaissances des principes de base Hadoop et des bases de données

Hadoop : HBase, mise en oeuvre et

# Objectifs pédagogiques :

Appréhender l'écosystème Hadoop Comprendre l'architecture et le fonctionnement de HBase Identifier les apports d'HBase en termes de stockage distribué des données Mener à bien l'installation du système Savoir mettre en place une configuration distribuée

Programme :

Appréhender l'écosystème Hadoop

Rappels rapides sur l'écosystème Hadoop. Fonctionnalités. Le projet et les modules : Hadoop Common, HDFS, YARN, Spark, MapReduce Présentation HBase. Historique. Lien avec HDFS.

## Comprendre l'architecture et le fonctionnement de HBase

Définitions : table, région, ligne, famille de colonnes,cellules, espace de nommage, ... Fonctionnalités : failover automatique, sharding, requêtage HBase master node, Region Master, liens avec les clients HBase. Haute disponibilité. Consistance des données.

Présentation du rôle de Zookeeper.

Atelier : définition d'une architecture HBase en fonction de contraintes d'utilisation

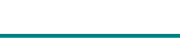

CB034

Phirio

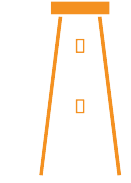

administration

Durée:2 jours

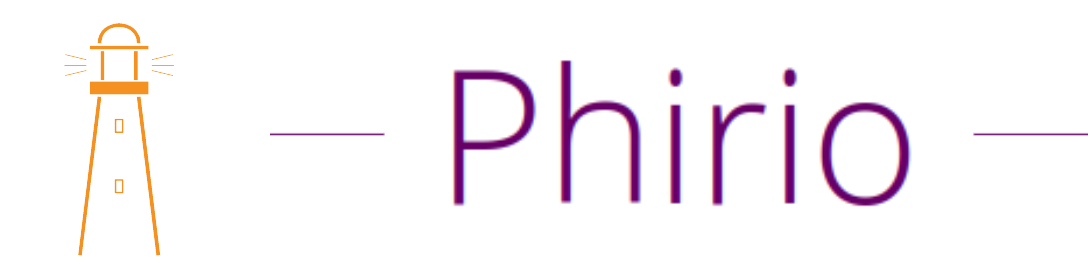

## Identifier les apports d'HBase en termes de stockage distribué des données

Format des données dans HBase. Comparaison avec d'autres bases clés/valeurs. Présentation des différentes interfaces disponibles. Outils HBase : hbase pe et hbase ltt pour les performances, hbase shell pour l'exploitation

Atelier : gestion de base avec hbase shell.

### Mener à bien l'installation

Choix des paquets. Vérification des pré-requis. Installation et configuration en mode distribué. Mise en oeuvre avec HDFS dans un environnement distribué. Test de connexion avec hbase shell.

Atelier : installation d'une grappe de serveurs HBase en mode distribué

Atelier : interrogations depuis le serveur http intégré.

### Savoir mettre en place une configuration distribuée

### Fonctionnement en mode distribué

Fonctionnement indépendant des démons (HMaster, HRegionServer, Zookeeper). Gestion de la consistance. Mise en évidence.

Atelier : utilisationn des outils d'exploitation : hbck, hfile, ...

Atelier : mise en oeuvre des splits sur un exemple de tables réparties. regionsplitter.